# http://www.didacthttp://www.didact-insup.com

# Access INITIATION

## *Objectifs :*

 Comprendre la notion de base de données, les relations entre les différents éléments. Créer une base de données simple. Comprendre la notion de base de données, les relations entre<br>les différents éléments.<br>Créer une base de données simple.<br>Paramétrer des éléments dans une base de données existante.

- •Découvrir l'environnement du logiciel
- •Créer et paramétrer les tables

**THEIC T** 

- •Relier les tables entre elles
- •Rechercher et extraire des données
- •Créer des formulaires
- •Créer des états

#### *Scénario :*

Séquences d'apprentissage accompagnées de *vidéos multimédia*  pour une meilleure prise en main des manipulations.pour une meilleure prise en main des manipulations.<br>Exercices appliqués, quiz, évaluations accessibles depuis notre plateforme de formation Didact.

### *Validation :*

Module pouvant être validé par le test n° 5 du *PCIE* 

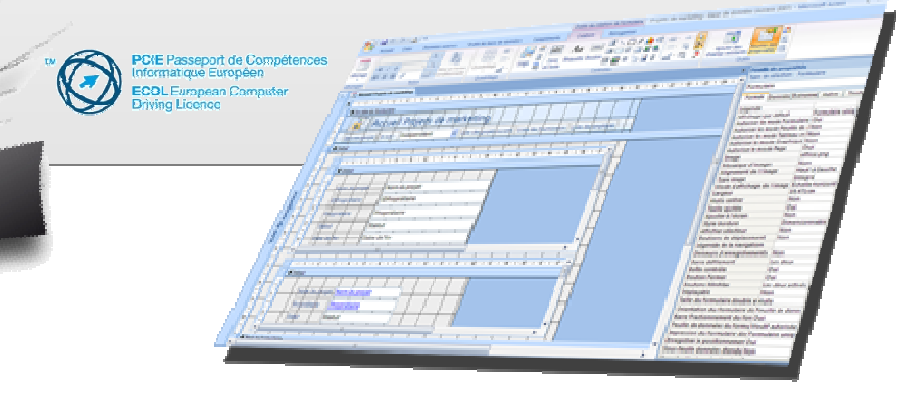